## Pdf test file to open

Pdf test file to open

<u>◆</u>

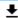

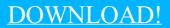

DIRECT DOWNLOAD!

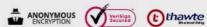

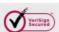

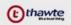

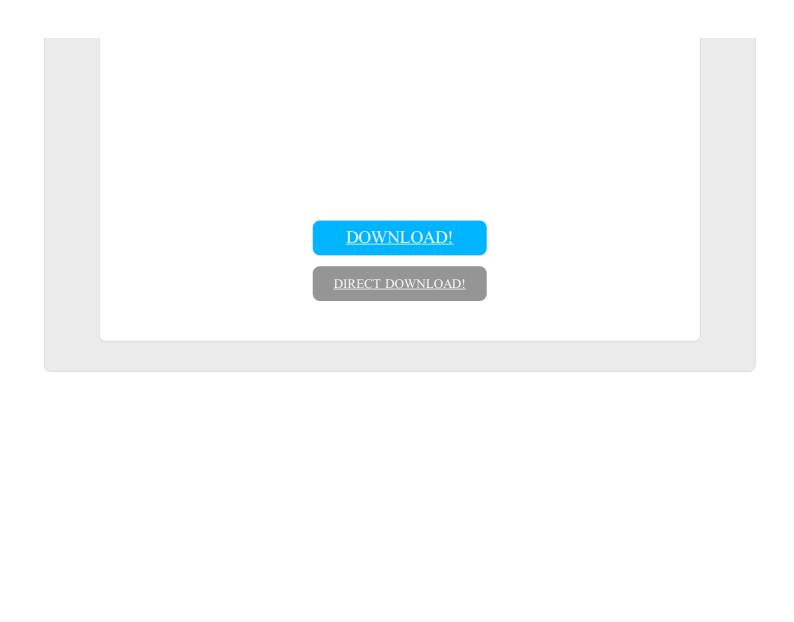